## **Příklad - Spotřeba kapacity potvrzenými příkazy (Požadavek na plánování)**

Parametr **Spotřeba kapacity potvrzenými příkazy** určuje, zda budou [Příkazy](https://docs.elvacsolutions.eu/pages/viewpage.action?pageId=74252307) ve stavu **Potvrzeno** využívat kapacity zdrojů.

Pokud na [formuláři požadavku na plánování](https://docs.elvacsolutions.eu/pages/viewpage.action?pageId=75497598) odškrtneme **Spotřeba kapacity potvrzenými příkazy** a spustíme plánování,

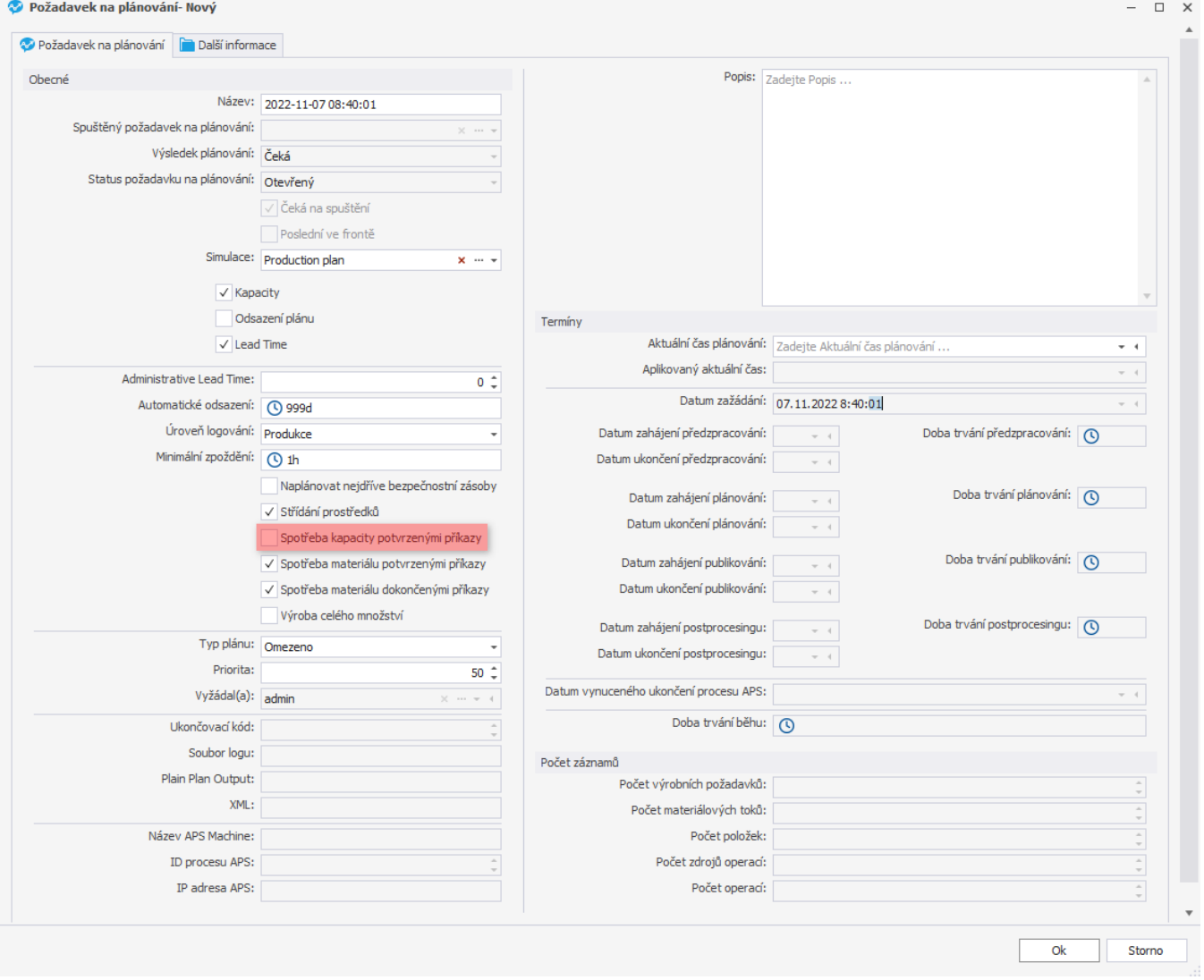

nebudou potvrzené příkazy spotřebovávat zdroje (nebudou mít žádná vytížení zdrojů).

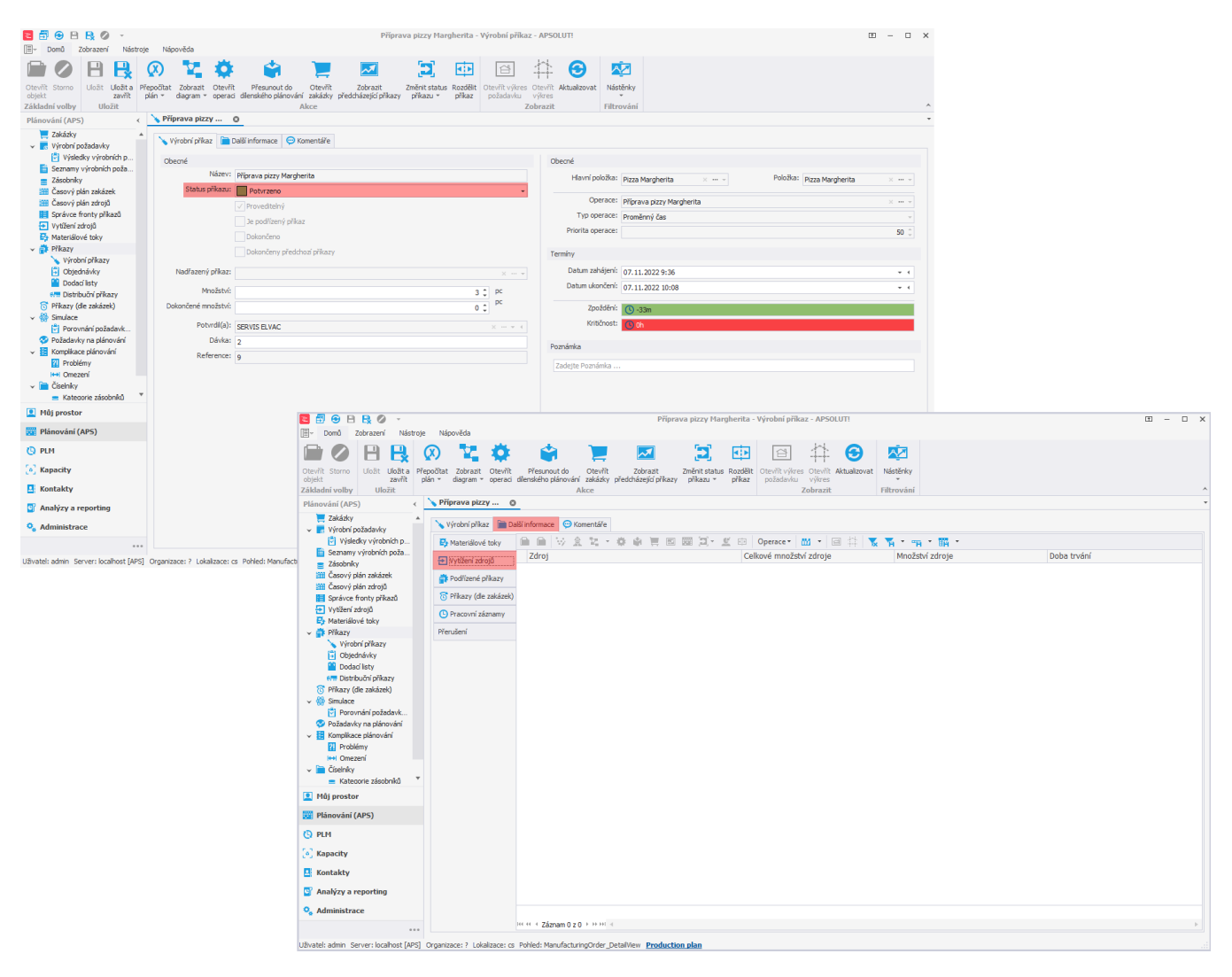

Pokud je příznak zaškrtnut, potvrzené příkazy zdroje využívají:

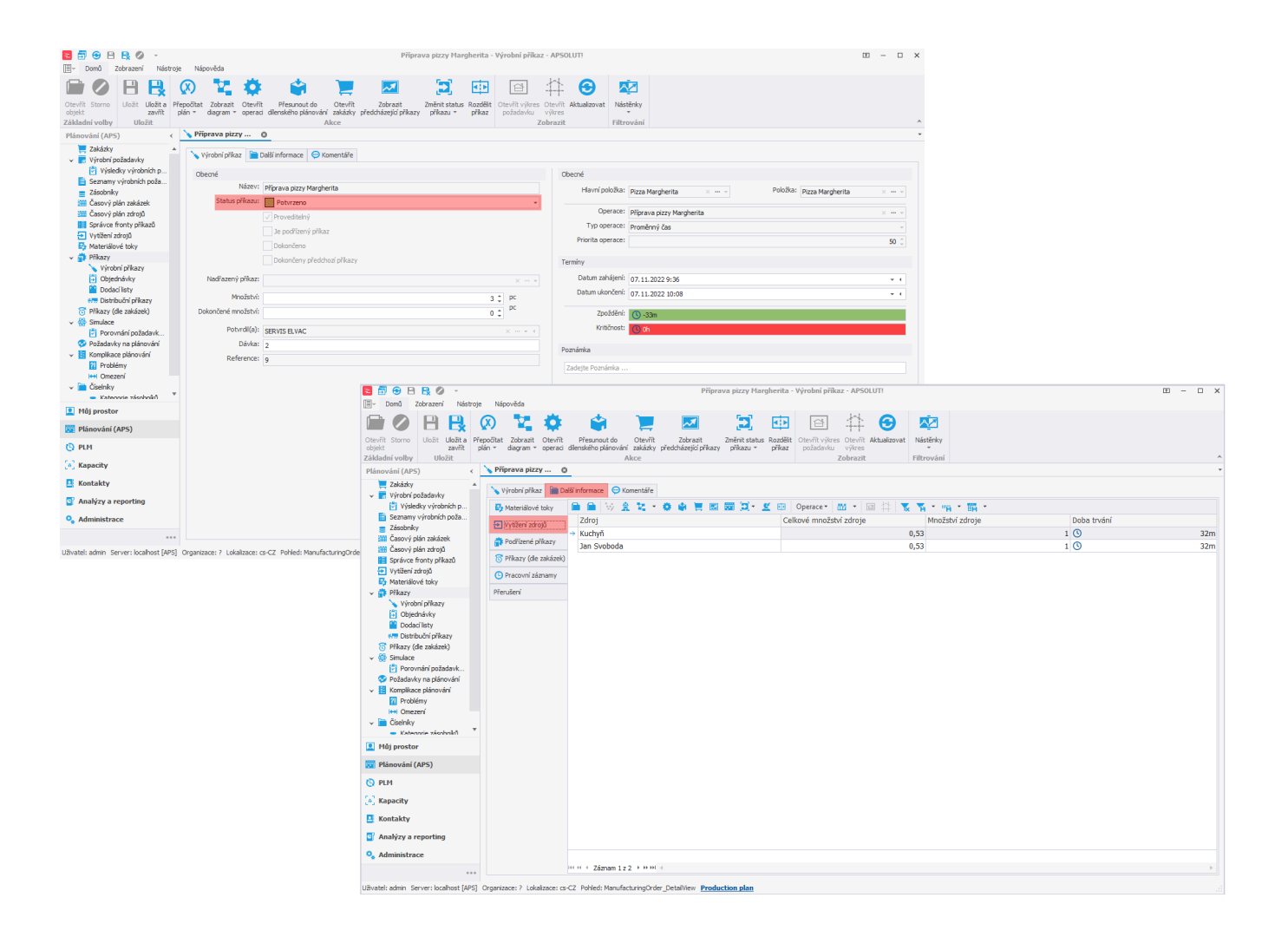